$\sim$  Multisim8

书名:<<Multisim8仿真与应用实例开发>>

, tushu007.com

- 13 ISBN 9787302148982
- 10 ISBN 7302148988

出版时间:2007-7

页数:310

PDF

更多资源请访问:http://www.tushu007.com

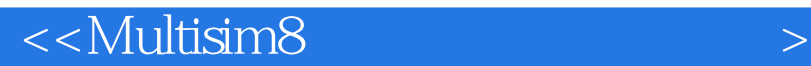

Multisim 8

Multisim 8 Multisim 8 Multisim 8 Multisim 8 Multisim 8 Multisim 8 Multisim 8

Multisim 88 8<br>PLC Multisim 8 Multisim 8

 $PLC$ 

, tushu007.com

, tushu007.com

## $<<$ Multisim8

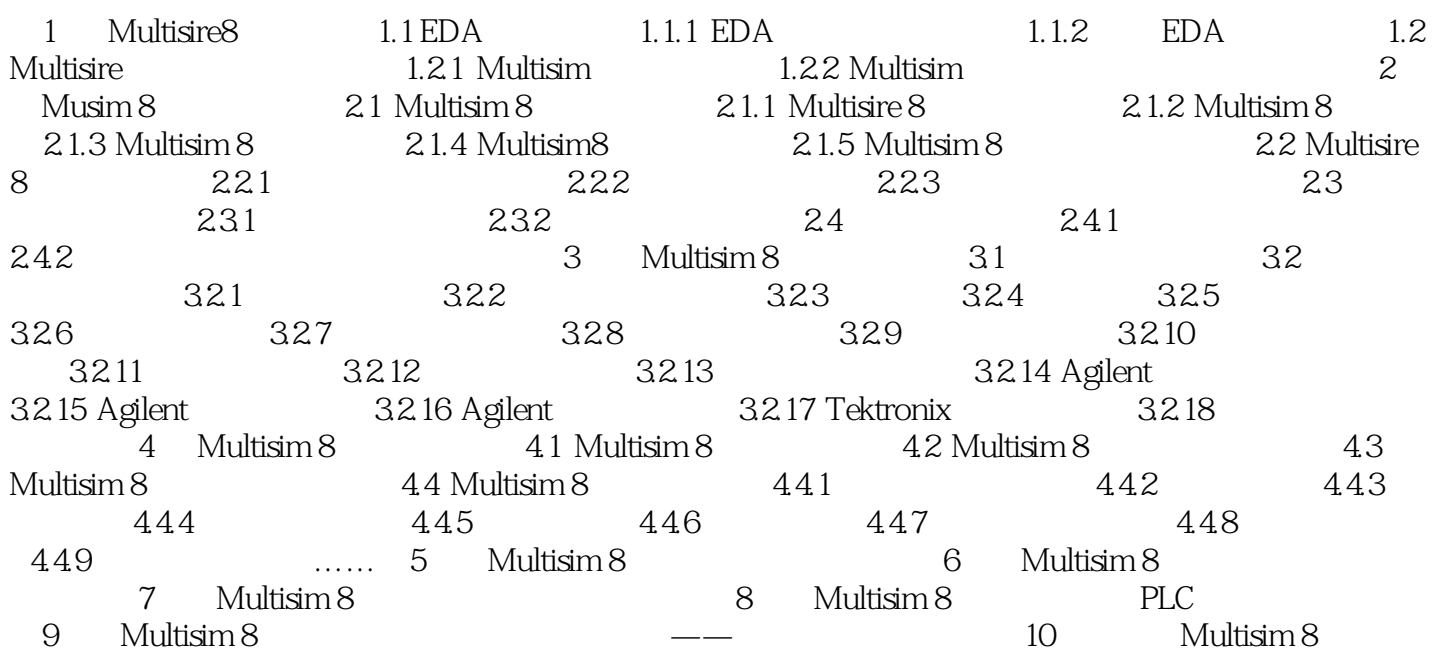

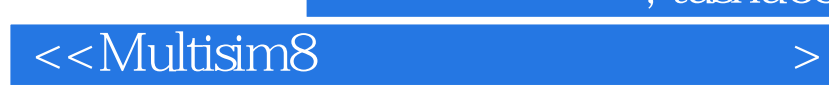

本站所提供下载的PDF图书仅提供预览和简介,请支持正版图书。

更多资源请访问:http://www.tushu007.com

, tushu007.com